# **Fachhochschule Aalen Studiengang Wirtschaftsingenieurwesen Physik II Dr. Südland**

## **SS 2005 8. Aufgabenblatt**

### **27. Spulenhochpass**

Bestimmen Sie das Impedanzverhältnis in Betrag und Phase zu folgender Schaltung:

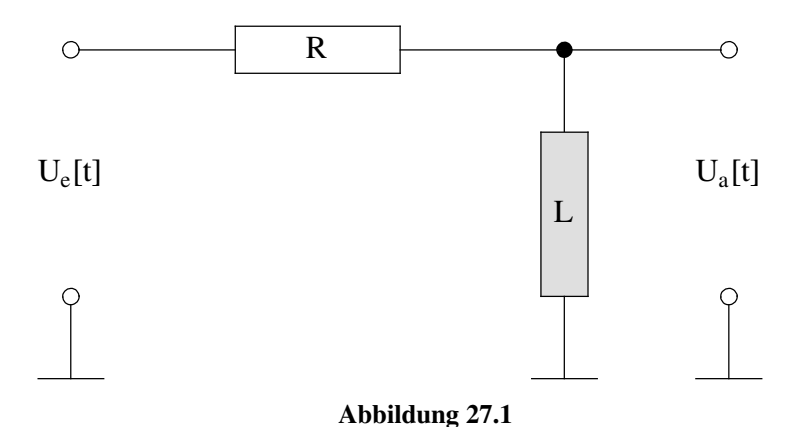

Wie groß ist die Grenzfrequenz und der zugehörige Phasenwinkel, wenn  $R = 6283.2 \Omega$  und  $L = 1$  mH beträgt? › Zeichnen Sie das Bode-Diagramm dieses Hochpasses.

#### **28. Tiefpassparameter**

Ein RC-Tiefpass soll so ausgelegt werden, dass die Frequenz *f* **ä 60 Hz** auf **1 %** reduziert wird. Die Kapazität des Kondensators beträgt  $C = 1 \mu$ F. Wie groß muss *R* gewählt werden?

#### **29. Sprungantwort am Hochpass**

Bestimmen und lösen Sie die Differenzialgleichung für den Hochpass aus Aufgabe 27 für einen Spannungssprung.

#### **30. Modifizierte Coulombkraft**

Wie lässt sich die Coulombkraft geschwindigkeitsabhängig gestalten, damit bei der Beschleunigung eine Grenzgeschwindigkeit *c* resultiert?

**Hinweis**: Verwenden Sie am besten die Näherung  $\vec{F}_C[t] = q \vec{E}(1 \pm \frac{v[t]}{c})$  und bestimmen Sie das Vorzeichen vor  $v[t]$ über die Geschwindigkeiten, die sich mit *s***'@0D ä 0** ergeben.